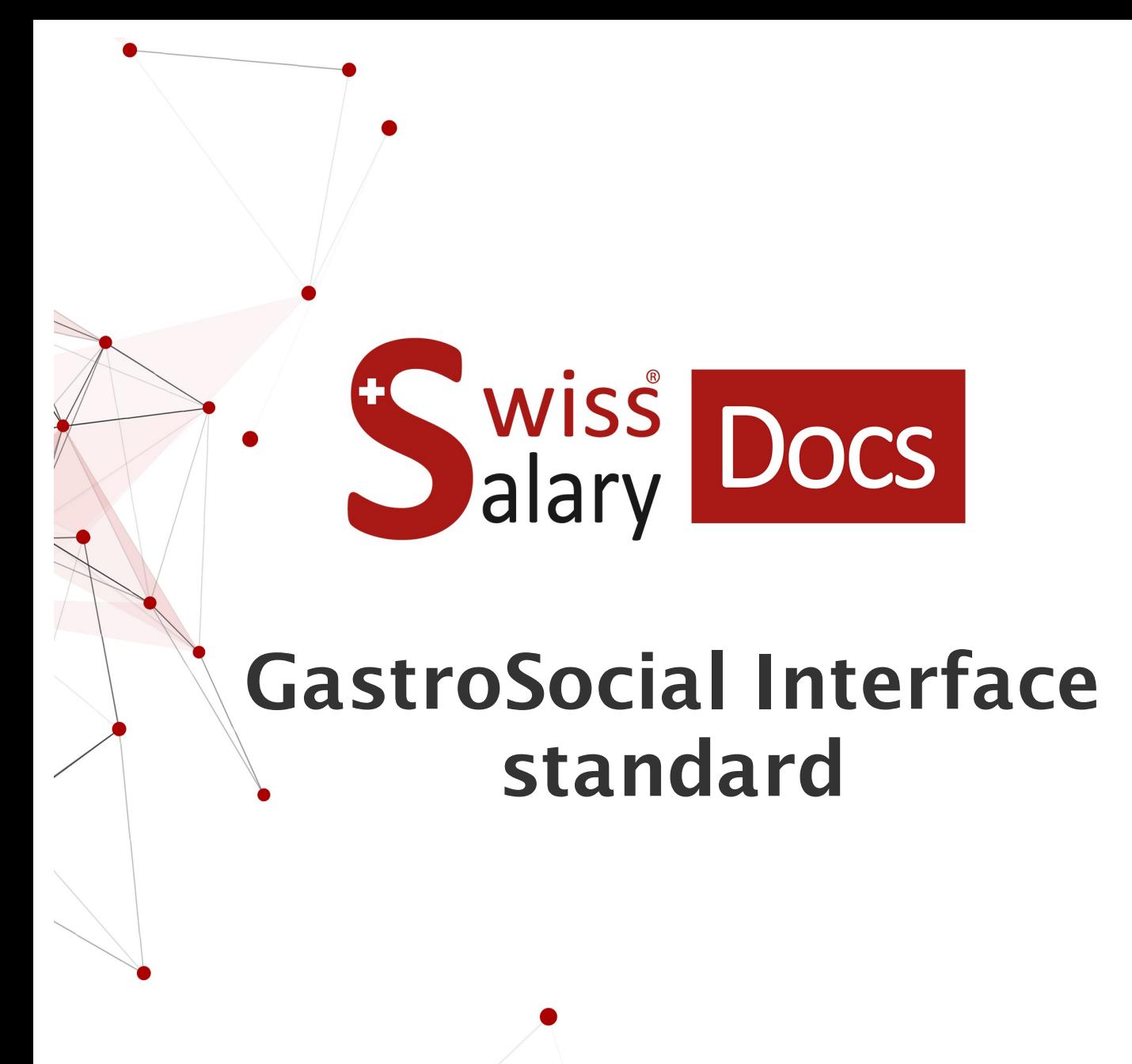

Date: Pour plus d'informations: [docs.swisssalary.ch](https://docs.swisssalary.ch/)25.01.2023

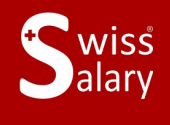

copyright 1998 - 2023 Swisssalary Ltd.

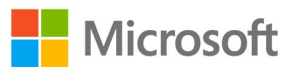

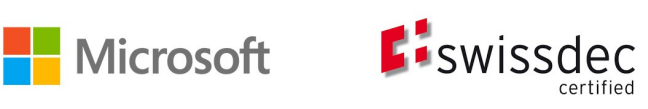

# **Informations légales**

SwissSalary Ltd. se réserve l'application de l'ensemble des droits découlant du présent document.

Aucun élément du présent ouvrage ne peut être reproduit, sous quelque forme ou de quelque manière que ce soit grafiquement, électroniquement ou mécaniquement, ni copié ou enregistré à l'aide d'un système de stockage d'informations et d'interrogation de données - sans l'autorisation écrite de SwissSalary Ltd.

SwissSalary Ltd. conserve intégralement tous ses droits de propriété intellectuelle, en particulier tous les droits de brevet, de conception, d'auteur, de protection des noms et des sociétés, ainsi que les droits concernant son savoir-faire.

Bien que ce document ait été rédigé avec le plus grand soin, SwissSalary Ltd. décline toute responsabilité en cas d'erreur, d'omission ou de dommages résultant de l'utilisation d'informations contenues dans le présent document ou de l'utilisation des programmes et du code source associé. SwissSalary Ltd. ne peut en aucun cas être tenue responsable des pertes de bénéfice, dommages commerciaux ou tout autre dommage provoqué ou supposé être provoqué, directement ou indirectement, par ce document.

#### **copyright 1998 - 2023 Swisssalary Ltd.**

Date de la modification: 25.01.2023

#### **Mentions légales**

SwissSalary AG (SwissSalary Ltd.) Bernstrasse 28 CH-3322 Urtenen-Schönbühl **Schweiz** 

[support@swisssalary.ch](mailto:support@swisssalary.ch) [swisssalary.ch](https://swisssalary.ch/) Tél.: +41 (0)31 950 07 77

#### **Média social**

**[Twitter](https://twitter.com/swisssalary) [Xing](https://www.xing.com/companies/swisssalaryltd.) [LinkedIn](https://www.linkedin.com/company/3851531) [Instagram](https://www.instagram.com/swisssalary.ltd/)** [Facebook](https://www.facebook.com/swisssalary.ch) [Youtube](https://www.youtube.com/channel/UCuKQoCXAYg5ImInBh602zFA)

**Certification [Swissdec](https://www.swissdec.ch/de/zertifizierte-software-hersteller/)** 

# **Index**

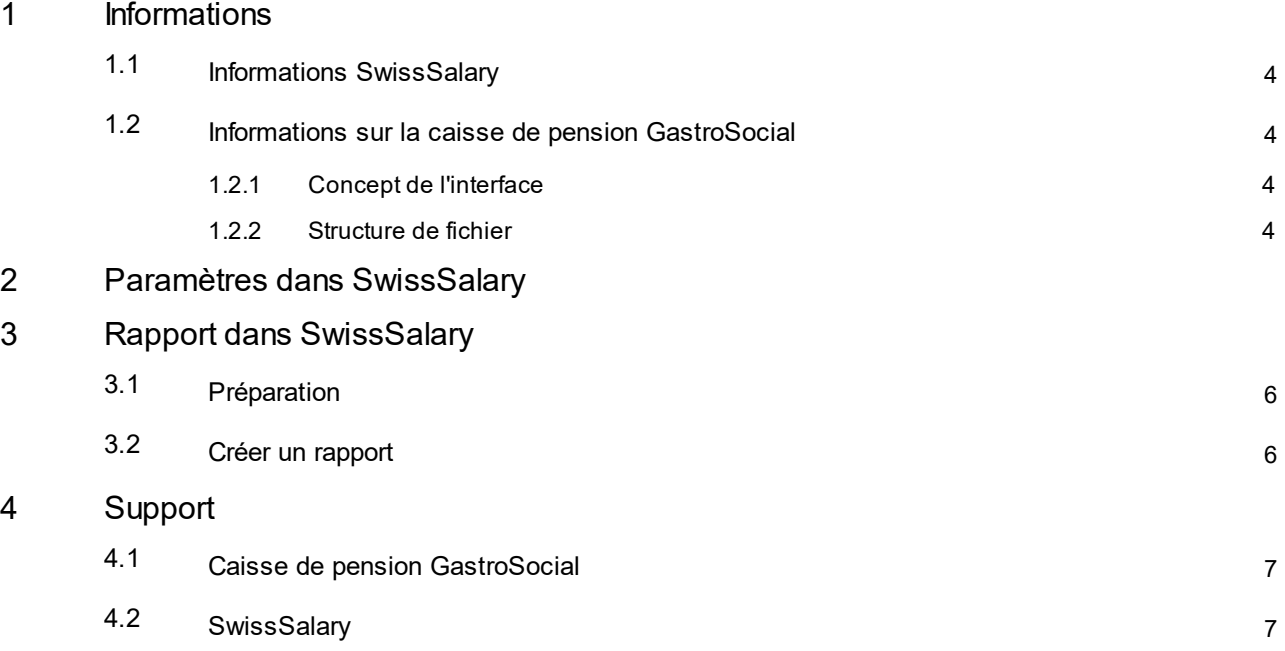

# <span id="page-3-0"></span>**1 Informations**

### **1.1 Informations SwissSalary**

- · SwissSalary offre une interface d'exportation pour la caisse de pension GastroSocial.
- · L'utilisation des interfaces requiert la licence SwissSalary **Plus**.

# <span id="page-3-1"></span>**1.2 Informations sur la caisse de pension GastroSocial**

Vous trouverez des informations concernant la caisse de pension de GastroSocial sous: GastroSocial | La caisse de [compensation](https://gastrosocial.ch/fr/) et de pension pour la restauration et l'hôtellerie

#### <span id="page-3-2"></span>**1.2.1 Concept de l'interface**

Deux méthodes de décompte différentes coexistent:

#### **Décompte trimestriel**

- ·Coordination par mois en tenant compte du salaire LPP minimal et maximal
- · Enregistrement de données par collaborateur et par mois (y compris les éventuelles déclarations d'absence)

**Condition préalable**: l'homogénéisation du salaire annuel et la détermination automatique de l'assujettissement à la LPP sont désactivées.

#### **Décompte annuel AVEC homogénéisation de la masse salariale**

- · Coordination par an avec homogénéisation de la masse salariale annuelle
- · Enregistrement de données par collaborateur et par période d'occupation connexe (y compris les éventuelles déclarations d'absence); les périodes d'occupation comptabilisées au cours d'une année avec une interruption se traduisent par le nombre correspondant de lignes avec les périodes respectives.

**Condition préalable**: la détermination automatique de l'assujettissement LPP est activée.

#### <span id="page-3-3"></span>**1.2.2 Structure de fichier**

- $\checkmark$  Par assuré
	- · Type d'enregistrement **01** Données salariales (plusieurs lignes possibles, voir la section précédente) puis
	- · Type d'enregistrement **02** Déclaration de maladie ou d'accident. (s'il y en a)
- $\checkmark$  On passe ensuite au collaborateur suivant etc.
- ü Dernière ligne du fichier
- · Type d'enregistrement **09** --> numéro de décompte, total des salaires bruts, total des salaires coordonnés, total des contributions

# <span id="page-4-0"></span>**2 Paramètres dans SwissSalary**

Les configurations suivantes doivent être contrôlées/effectuées dans SwissSalary:

#### **Fiche employé**

LPP -> Salaire soumis à la LPP -> Option: effectif

#### **Données de base salaire**

Paramètre Domaine -> Paramètres LPP -> Mode de calcul LPP -> Option: période en cours, période avec salaire minimal

#### **Genres de salaire**

Les sommes/bases de salaire (salaire brut, salaire coordonné) sont exécutées dans les divers genre de salaire en raison de leurs configurations respectives (assujettissement à la LPP), de la configuration du domaine et de la fiche employé.

- · Salaire brut = salaire LPP (somme issue des genre de salaire assujettis à la LPP, c.-à-d. la somme des salaires LPP effectivement décomptée conformément aux cases cochées par genre de salaire dans le champ Assujetti à la LPP)
- · Salaire coordonné = base de salaire LPP (somme formée à partir du salaire LPP en tenant compte de la configuration de domaine)

#### **Types d'heure**

Si les déclarations d'accident et de maladie sont déclarées via cette interface, les types d'heures correspondants doivent être configurés ou exécutés dans SwissSalary:

- ·Accident professionnel (désignation selon le client)
- ·Accident non professionnel (désignation selon le client)
- ·Maladie (désignation selon le client)
- ·Période de travail (désignation selon le client)

# <span id="page-5-0"></span>**3 Rapport dans SwissSalary**

## **3.1 Préparation**

- · Méthode de décompte -> vérifier les paramétrages (voir la rubrique: Concept des interfaces)
- · *Si nécessaire: vérifier les types d'heures (voir la rubrique: Types d'heures)*

# <span id="page-5-1"></span>**3.2 Créer un rapport**

Le rapport peut être consulté directement en saisissant « GastroSocial» dans « Rechercher» ou à l'aide de la loupe.

#### Compléter les données du rapport: **Options**

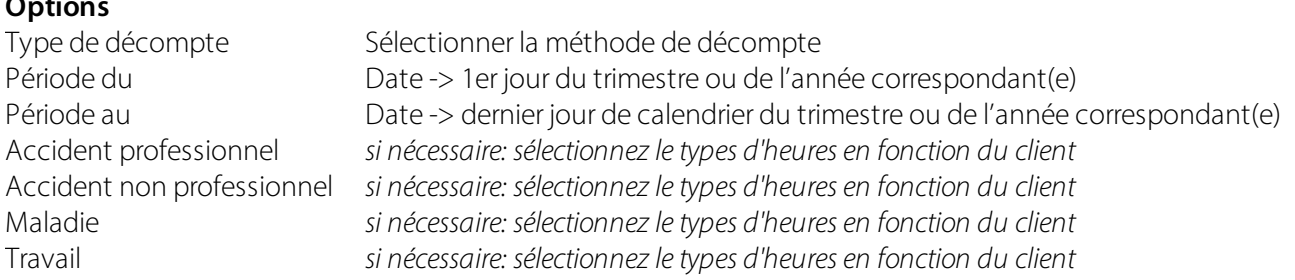

# <span id="page-6-0"></span>**4 Support**

### **4.1 Caisse de pension GastroSocial**

Si vous avez des questions concernant la déclaration de salaire (via interface transinfo) à la caisse de pension GastroSocial, veuillez contacter directement: [connect@gastrosocial.ch](mailto:connect@gastrosocial.ch)

Et pour les questions générales sur la caisse de pension GastroSocial: [support@gastrosocial.ch](mailto:support@gastrosocial.ch)

## <span id="page-6-1"></span>**4.2 SwissSalary**

Si vous avez des questions concernant la configuration de l'interface, l'assistance SwissSalary sera ravie de vous aider: Support [SwissSalary](https://swisssalary.ch/fr/produits/support)